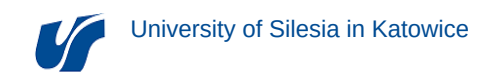

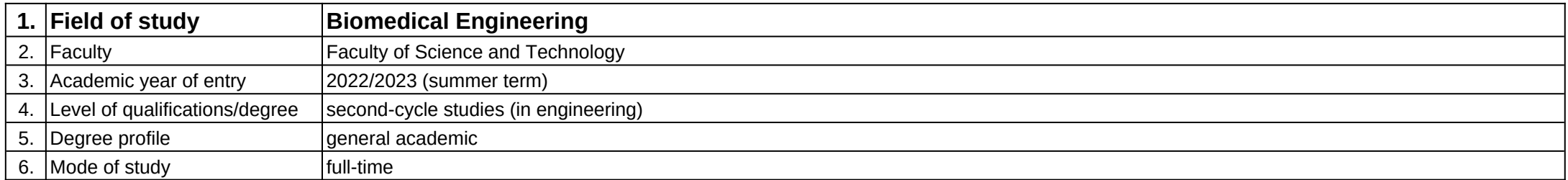

**Module:** Additive technologies

**Module code:** 08-IBMS-S2-18-2-TA

## **1. Number of the ECTS credits:** 3

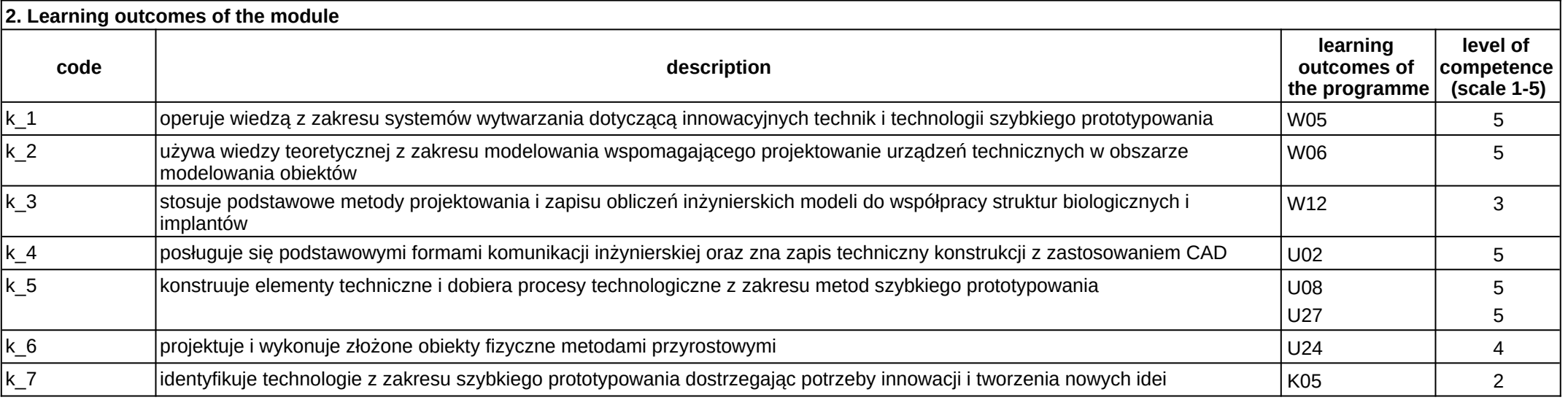

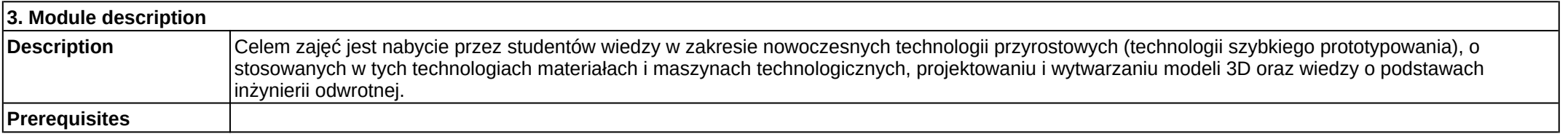

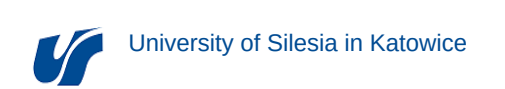

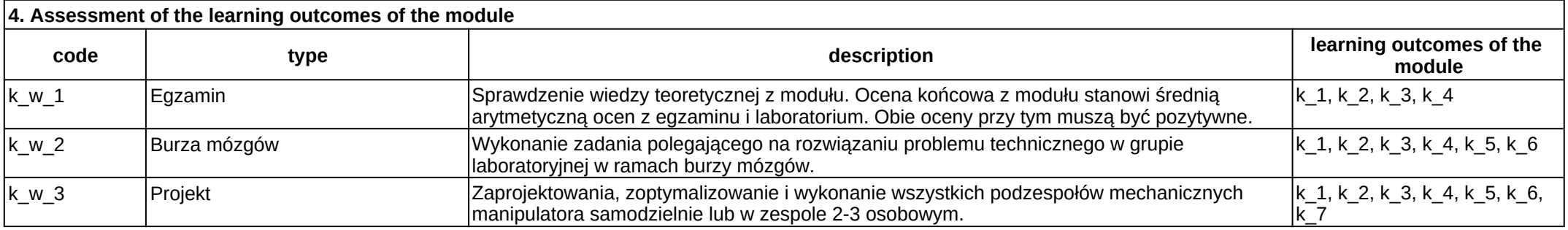

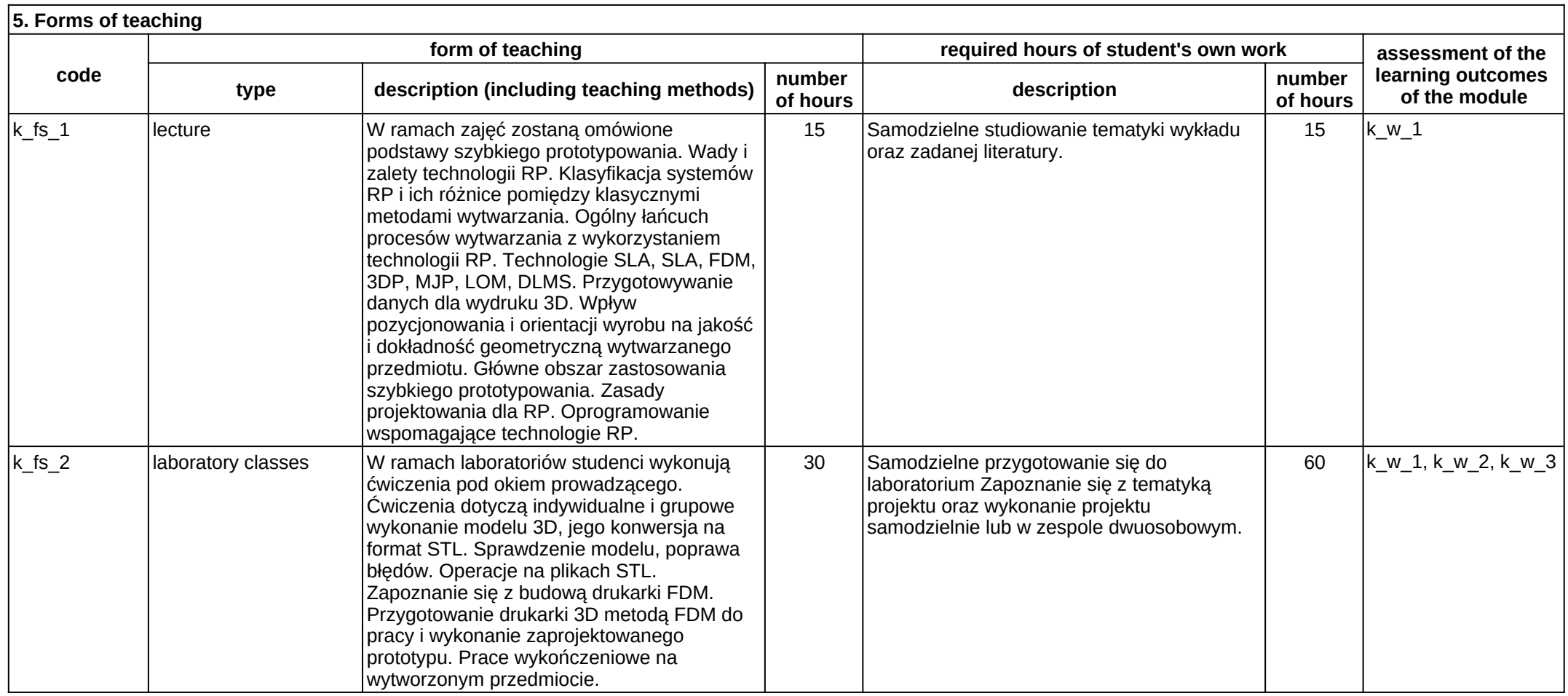